## **8.4 Atomic Structure and Chemical Behavior**

## **Trends in Metallic Behavior**

• Related to the trends in the size, *I* and *A*

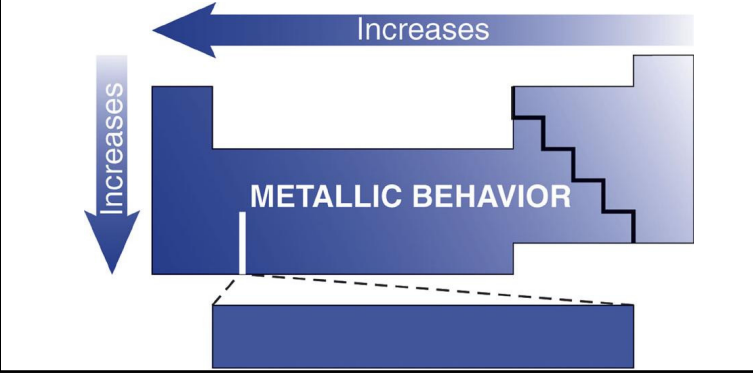

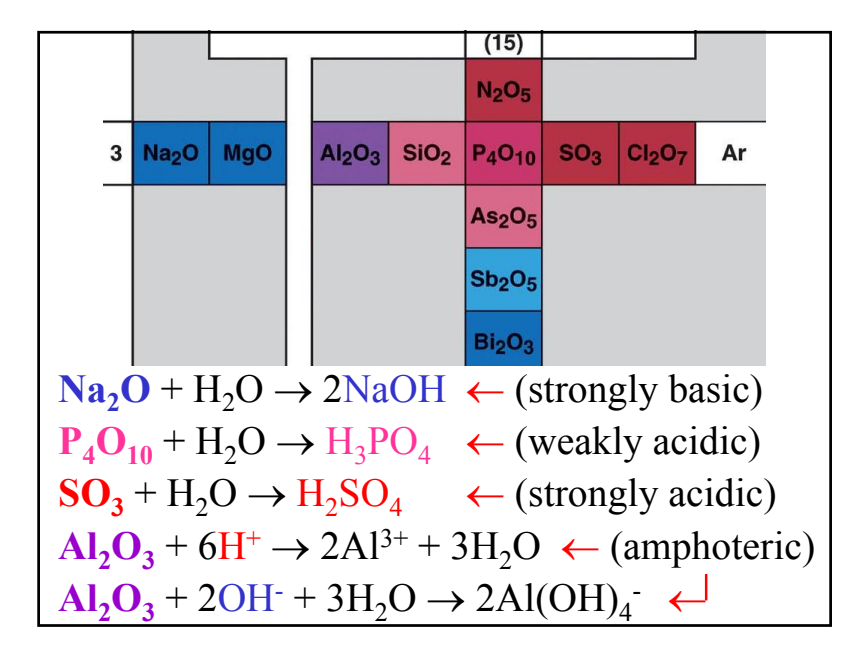

- Relative tendency to lose or gain electrons
	- The tendency to form cations increases to the left and toward the bottom (*I* decreases)
	- The tendency to form anions increases to the right and toward the top (*A* increases)
- Elemental oxides
	- **Metals** tend to form ionic oxides that act as bases in water  $\rightarrow$  **basic oxides** (Na<sub>2</sub>O, CaO, BaO, ...)
	- **Nonmetals** tend to form covalent oxides that act as acids in water  $\rightarrow$  **acidic oxides** (CO<sub>2</sub>, SO<sub>3</sub>, ...)
	- Most **metalloids** and **some metals** form **amphoteric oxides** → can act as acids or bases in water  $(Al_2O_3, GeO_2, ...)$

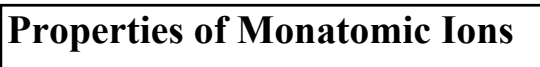

- Electron configurations of **cations**
	- For *s***-** and*p***-elements**, electrons are lost first from the *np* subshell followed by the *ns* subshell
	- All valence electrons are lost until a **noble gas** (or <sup>a</sup>**pseudo-noble gas**) **configuration** is achieved (high stability)

**Example:** Write the electron configurations of the stable cations of **Sr** and **Ga**.

 $\text{Sr} \rightarrow \text{[Kr]}$   $\text{5s}^2$   $\text{Sr}^{2+} \rightarrow \text{[Kr]}$  $Ga \rightarrow [Ar]4s^23d^{10}4p^1$   $Ga^{3+} \rightarrow [Ar]3d^{10}$ **Pseudo-noble gas configuration**  $\rightarrow$  **[Noble]** $(n-1)d^{10}$  – **Inert pair** effect – the *np*-electrons have higher energy than the *ns*-electrons and are lost first, so the two *ns*-electrons may or may not be lost (for the heavier metals in the  $p$ -block  $\rightarrow$  In, Tl, Sn, Pb, and Bi)

**Example:** Write the electron configurations of the two common cations of **Pb**.

**Pb** →  $[Xe]$   $6s^24f^45d^{10}$   $6p^2$ 

 $Pb^{2+} \rightarrow [Xe]$ 6 $s^{2}4f^{4}5d^{10}$   $Pb^{4+} \rightarrow [Xe]4f^{4}5d^{10}$ 

**Inert pair**

**Pseudo-noble gas config.**  $\rightarrow$   $[{\rm{Noble}}](n-2)$  $f^{14}(n-1)d^{10}$ 

• **Magnetic properties** of atoms and ions – Species with unpaired electrons are **paramagnetic** (attracted by magnetic fields) – Species having all electrons paired are **diamagnetic** (not attracted by magnetic fields) **Example:** Write the electron configurations of **V** and **V3+** and determine which species is more paramagnetic.  $V \rightarrow [Ar]4s^23d^3$  $V^{3+} \rightarrow [Ar]3d^2$ More paramagnetic (more unpaired e-)

- For *d***-elements**, electrons are lost first from the *n***s** subshell followed by the **(***n-1***)***d* subshell
- In general, not all valence electrons are lost and more than one cations are possible

**Example:** Write the electron configuration of  $\mathbf{C_0}^{3+}$ .

 $Co \rightarrow [Ar]4s^23d^7$   $Co^{3+} \rightarrow [Ar]3d^6$ 

• Electron configurations of **anions**

– Electrons are added until a noble-gas configuration is reached

**Example:** Write the electron configuration of the **nitride** ion.

 $N \rightarrow [He]2s^22p^3$   $N^3 \rightarrow [He]2s^22p^6 \rightarrow [Ne]$ 

- **Ionic sizes** (ionic radii)
	- Part of the distance between the centers of two neighboring ions in an ionic solid (**O2-** is used as a standard with radius 140 pm)
- **Cations** are smaller than their parent atoms
	- Cation size decreases as charge increases for the different cations of an element
- **Anions** are larger then their parent atoms
- Ionic sizes of cations as well as anions follow the same trends in the periodic table as the sizes of atoms (increase down and to the left)
	- In a given period, the anions are larger than the cations

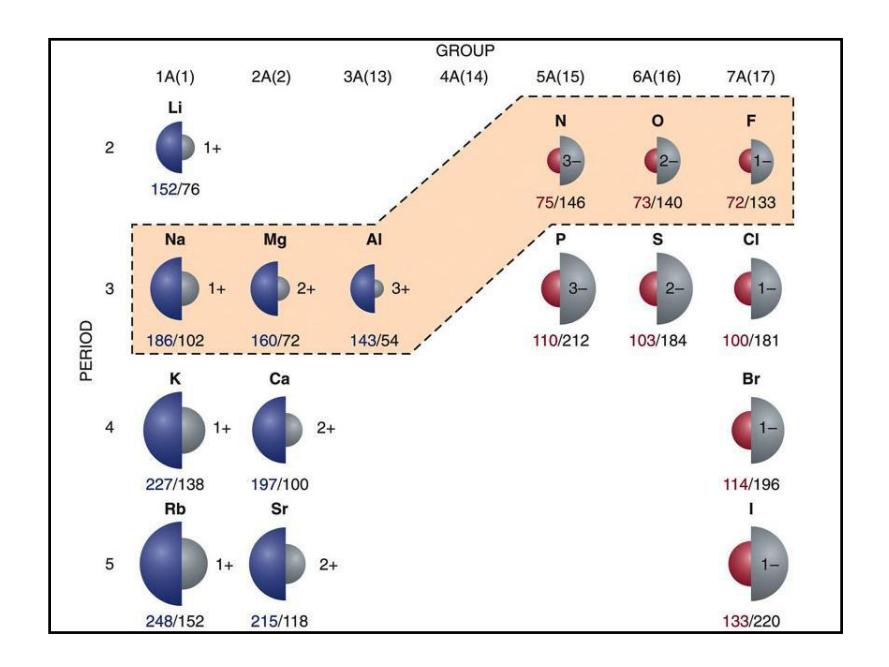

• **Isoelectronic species** – atoms and ions with the same number of electrons (have the same electron configuration) – Size decreases with increasing the atomic number of the element (nuclear charge increases) **Example:** Compare the sizes of **Cl-**, **Ca2+** and **Sc3+ Isoelectronic,** electron configuration of argon **[Ar]**  $\Rightarrow$  Sc<sup>3+</sup> < Ca<sup>2+</sup> < Cl<sup>-</sup> (atomic number ↓) **Example:** Compare the sizes of **Ca**, **Ca2+** and **Mg2+ Ca2+< Ca (cation is smaller)**  $Mg^{2+} < Ca^{2+}$  (Mg is above Ca)  $\Rightarrow Mg^{2+} < Ca^{2+} < Ca$